# THE DETECTION AND SUMMATION OF SQUAMOUS EPITHELIAL CELLS FOR SPUTUM QUALITY TESTING

#### NUR SHAHIDA BINTI NAWI

This thesis is submitted as partial fulfillment of the requirements for the award of the Bachelor of Electrical (Electronics)

Faculty of Electrical & Electronics Engineering

University Malaysia Pahang

JUNE 2012

#### **ABSTRACT**

Sputum is mucus that coughs up from the lower airways, which consists of cells such as squamous epithelial cells (SEC), pus cells, macrophages and other cells. SEC that found in sputum is an epithelium characterized by its most superficial layer consisting of flat cells, known as skin cells. Sputum with good quality is important to detect diseases. The quality of sputum is determined using Bartlett's Criteria by considering the score of SEC, pus cell (neutrophils) and macroscopy. If the total score is 1 and above, the sputum will be cultured and the specimens will be proceed accordingly. Whereas if the total score is 0 and below, the process of sputum will stop. For squamous epithelial cells, the score is 0 if SEC is less than 10. Whereas if SEC is between 10 to 25, the score is -1 and the score is -2 if the number of SEC is greater than 25. Currently, the detection of SEC in sputum is manually done by technologists. However, the problems if the human do are time consuming and human constraint. So, another method is needed which is by automated vision system using image processing technique in. Image processing such as image segmentation is used to detect and count the number of SEC. Then, the result of SEC is displayed using graphical user interface (GUI). The advantage of GUI is to make computer operation more intuitive and thus easier to use. In conclusion, squamous epithelial cells can be detected using image processing and the score of SEC is determined. Lastly, the percentage of error for this project is calculated.

#### **ABSTRAK**

Kahak ialah lendir yang keluar melalui saluran pernafasan yang terdiri daripada sel-sel seperti sel skuamus epitelium (SEC), sel nanah, makrofaj dan sel-sel lain. SEC yang terdapat di dalam sputum ialah epithelium yang dicirikan oleh lapisan yang paling atas yang terdiri daripada sel-sel rata, dikenali sebagai sel-sel kulit. Kahak yang mempunyai kualiti yang bagus amat penting untuk mengesan penyakit. Kualiti kahak ditentukan dengan menggunakan *'Bartlett's Criteria',* berpandukan kepada skor SEC, sel nanah dan "*macroscopy'*. Jika jumlah skor ialah 1 dan ke atas, kahak akan dikulturkan dan spesimen akan diproses dengan sewajarnya. Manakala jika jumlah skor ialah 0 dan ke bawah, proses kahak akan dihentikan. Untuk sel skuamus epitelium, skor ialah 0 jika bilangan SEC kurang daripada 10. Manakala jika bilangan SEC ialah di antara 10 hingga 25, skornya ialah -1, dan skor ialah -2 jika bilangan SEC lebih besar daripada 25. Pada masa kini, pengesanan SEC dalam kahak dilakukan secara manual oleh manusia. Bagaimanapun, masalah jika dilakukan secara manual ialah memakan masa dan had mata manusia semasa melihat sel di bawah mikroskop. Jadi, langkah lain yang diperlukan ialah dengan menggunakan teknik pemprosesan imej yang terdapat di dalam visi sistem automatik. Pemprosesan imej seperti segmentasi imej digunakan untuk mengesan dan mengira imej SEC. Kemudian, hasil daripada pengesanan dan pengiraan SEC akan dipaparkan dengan menggunakan "*graphical user interface'* (GUI). Kelebihan menggunakan GUI ialah membolehkan komputer beroperasi dengan lebih intuitif dan lebih mudah digunakan. Kesimpulannya, sel skuamus epitelium boleh dikesan menggunakan pemprosesan imej dan skor untuk SEC akan ditentukan. Akhir sekali, peratusan kesalahan untuk projek ini akan dikira.

# **TABLE OF CONTENTS**

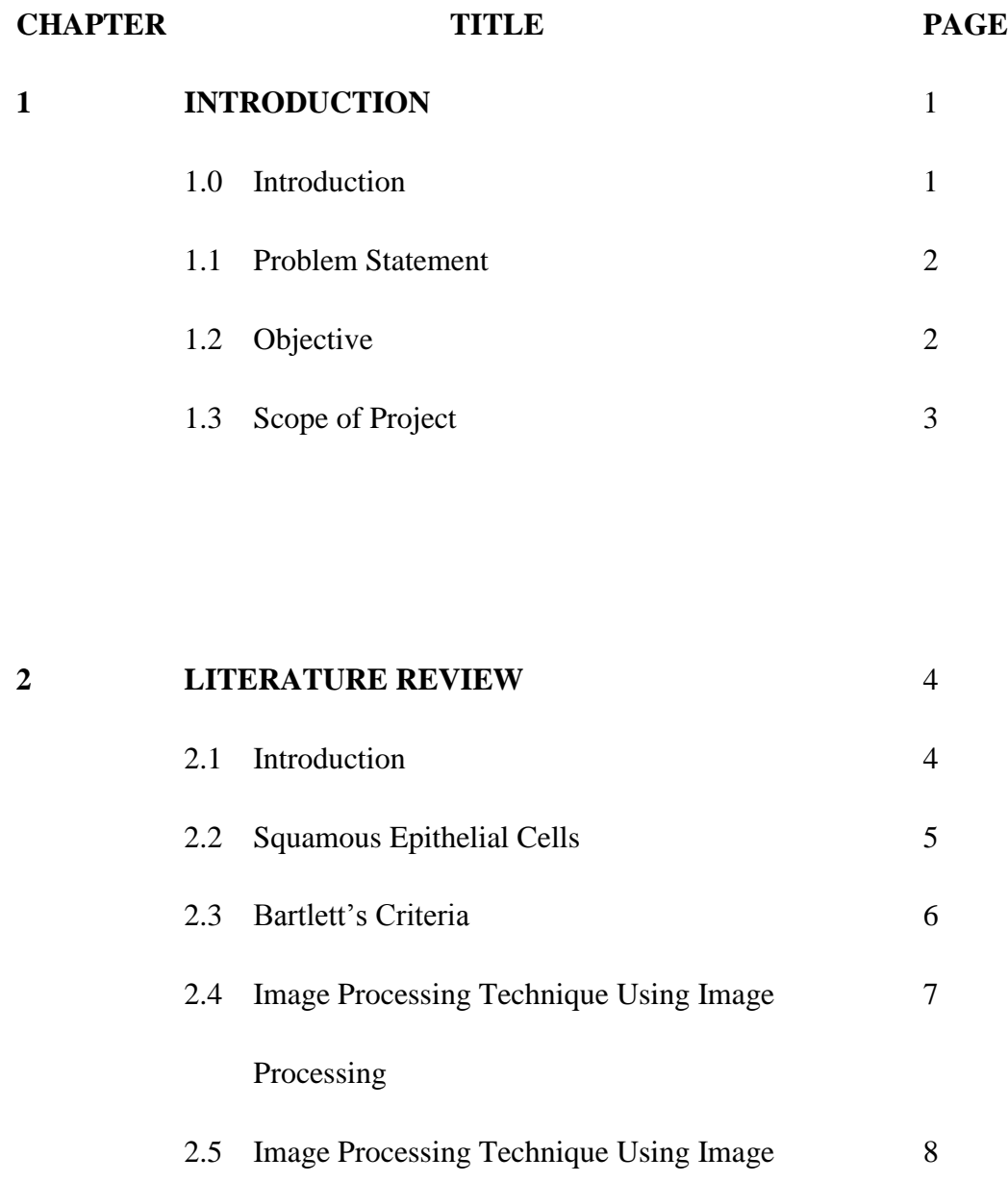

Enhancement

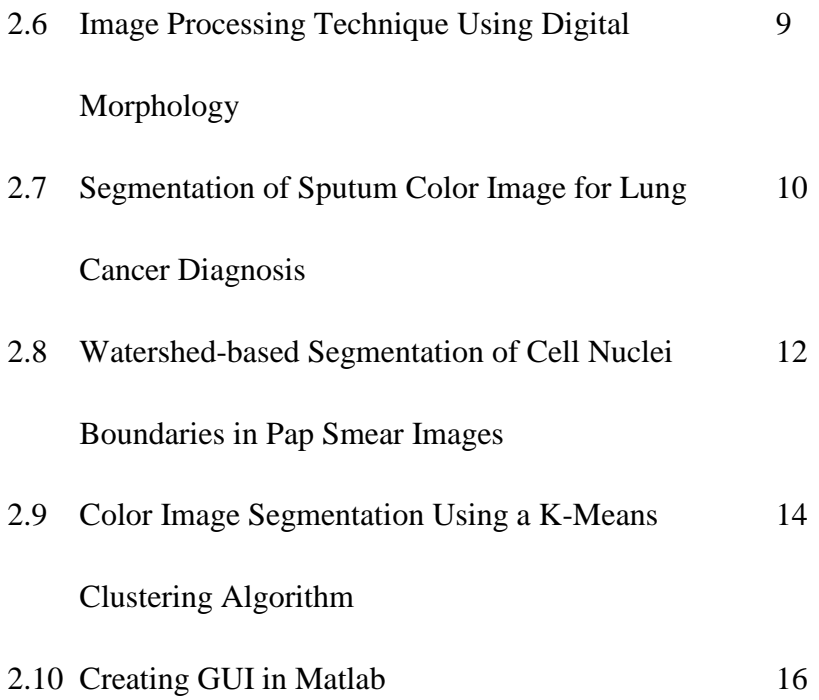

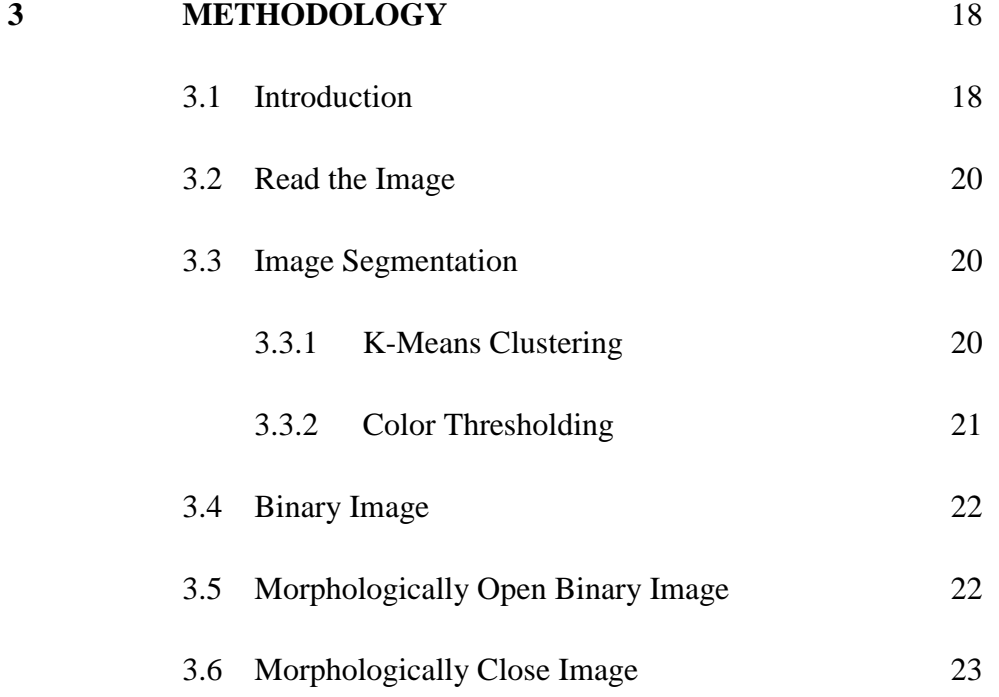

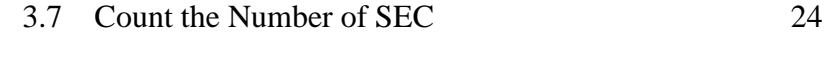

# 3.8 GUI 24

# **4 RESULTS** 25 4.1 Introduction 25 4.2 Read the image 25 4.3 Image Segmentation Using K-Means Clustering 26 4.4 Binary Image 27 4.5 Morphologically Open Binary Image 27 4.6 Morphologically Close Image 28 4.7 Count the Number of SEC 28 4.8 Graphical User Interface 29

# **5 DISCUSSION AND ANALYSIS** 33

#### **6 CONCLUSION** 42

# **7 RECOMMENDATION** 43

# **8 REFERENCES** 44

# **9 APPENDICES** 46 9.1 Appendix A 47 9.2 Appendix B 50

# **LIST OF TABLES**

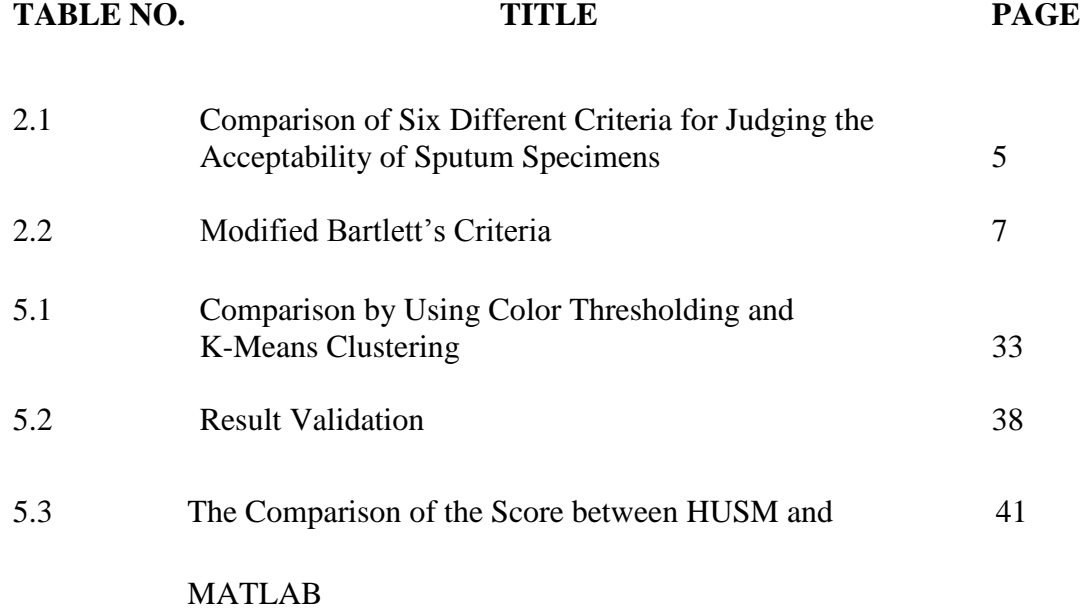

# **LIST OF FIGURES**

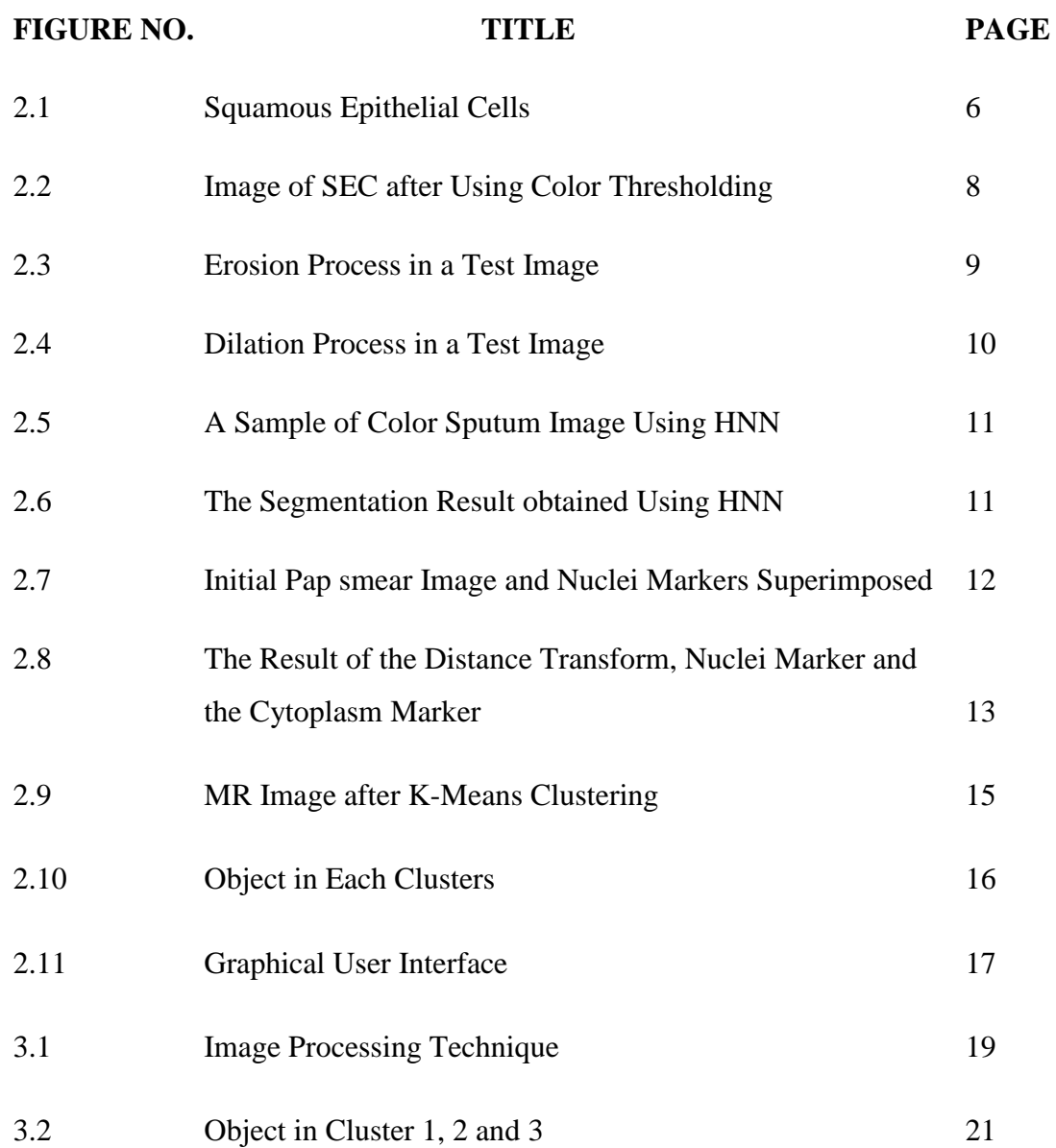

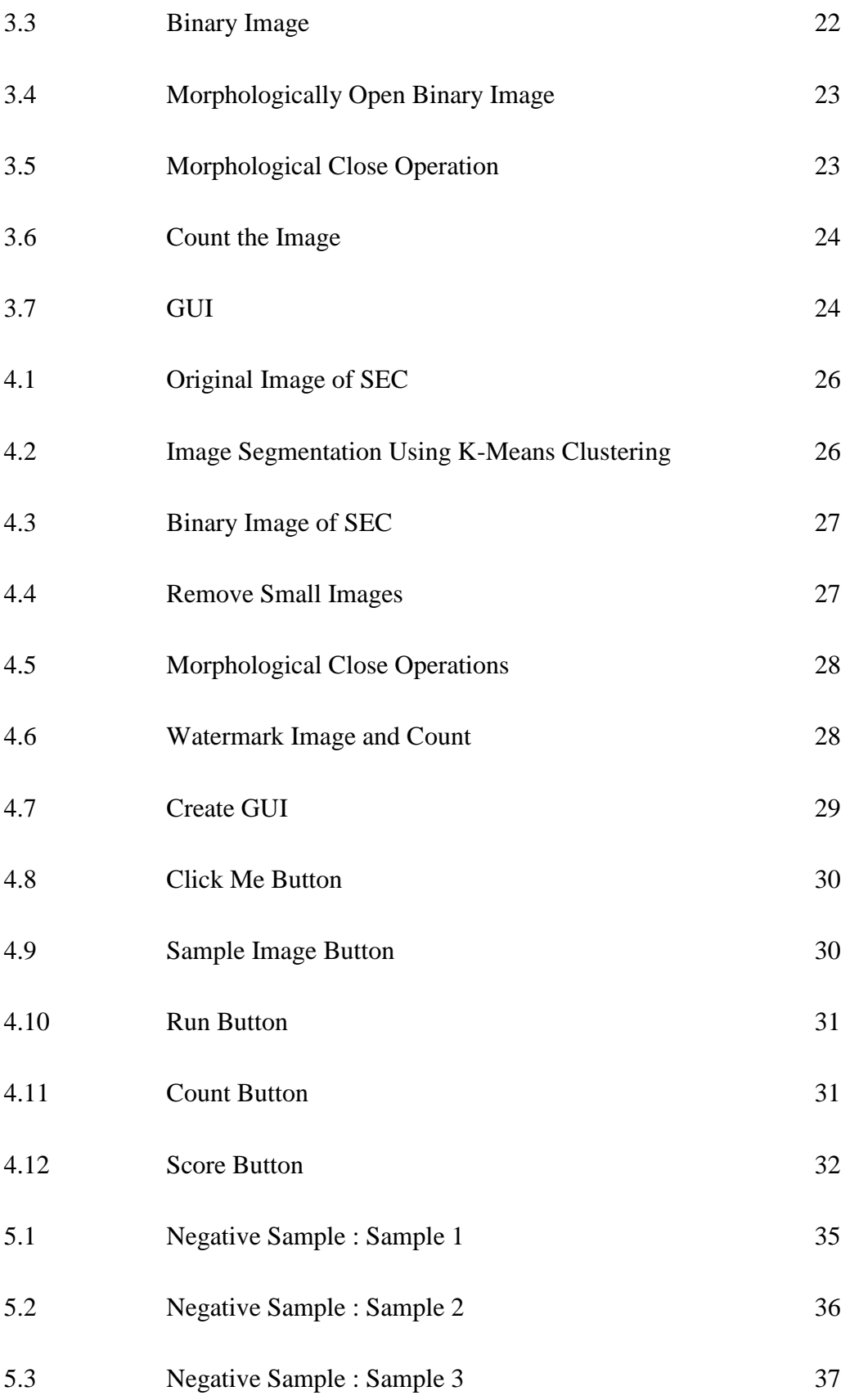

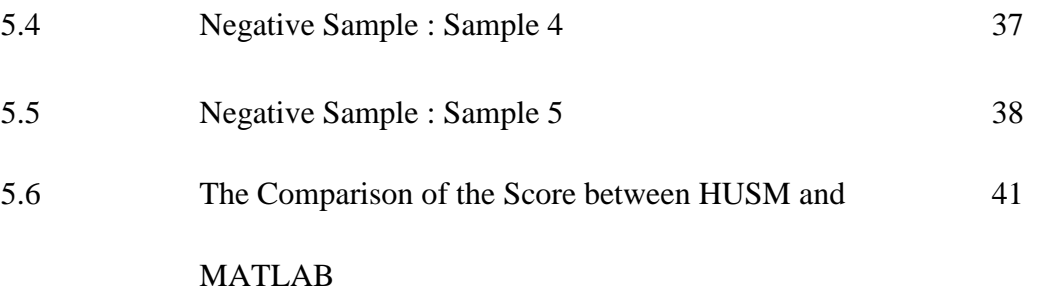

# **LIST OF SYMBOLS**

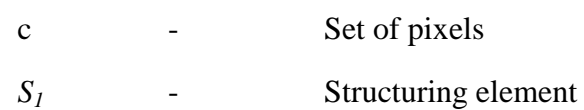

### **LIST OF APPENDICES**

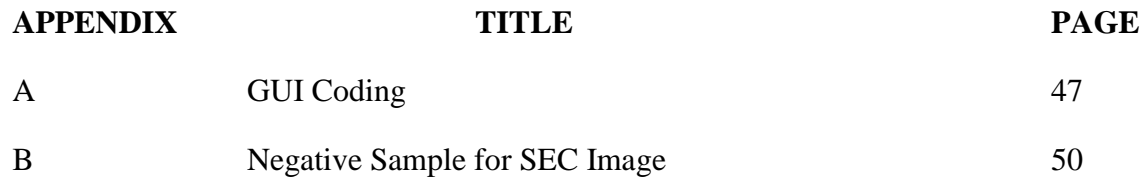

#### **CHAPTER 1**

#### **INTRODUCTION**

#### **1.0 Introduction**

Squamous Epithelial Cells (SEC) is an epithelium characterized by its most superficial layer consisting of flat cells, known as skin cells and this SEC present in sputum. Sputum is mucus that coughs up from the lower airways. It is usually used for microbiological investigations of respiratory infections. The best sputum samples contain very little saliva, as this contaminates the sample with oral bacteria. Then for squamous epithelial cell, more than 25 of SEC at low enlargement indicates saliva contamination. Microbiological sputum samples are usually used to look for infections by Moraxella catarhalis, Mycobacterium tuberculosis, Streptococcus pneumoniae and Haemophilus influenzae. Sputum can be bloody (hemoptysis), rusty colored which usually caused by pneumococcal bacteria, purulent, foamy white which may come from obstruction or even edema and frothy pink (pulmonary edema). The main purpose of this sputum quality checking is to determine whether sputum suitable for cultured or not. Cultured sputum is used to detect and identify bacteria or fungi that are infecting the lung or breathing passages. To get a sample of sputum, the fresh sputum will be collected when early in the morning before eating or drinks anything. Once the sputum sample is collected, it will be taken to a laboratory and placed in a container with substances that promote the growth of infecting organisms such as cells, bacteria or

fungi. If no organisms grow, the culture is negative. So, this experiment will be stop. But if organisms that can cause infection grow, the culture is positive and will proceed to the next step.

#### **1.1 Problem Statement**

Currently, the detection of organism in sputum is manually done by human. However, the disadvantages of the current system are time consuming and human constraint. So, another method is needed which is by using automated vision system. The main purpose of this method is to accept or reject the sputum specimen; means that only accepted sample will be proceed for culturing.

#### **1.2 Objective**

The objectives of this project are to:

- i. Detect the presence of squamous epithelial cells (SEC) in sputum.
- ii. Count the amount of SEC using MATLAB.
- iii. Identify the grading of SEC based on Bartlett's Criteria.

### **1.3 Scope of Project**

#### > MATLAB software:

This project only uses software and not includes hardware. Image processing and graphical user interface (GUI) in MATLAB is used to develop the project.

#### $\triangleright$  Squamous Epithelial Cells (SEC):

Sputum consists of squamous epithelial, pus cells, macrophages and other cells. However, this project is only to detect and count the number SEC, while eliminating other cells like pus cell.

#### **CHAPTER 2**

#### **LITERATURE REVIEW**

This chapter will review on the information gathered in developing the system for object detection and color recognition using image processing techniques. The information is the entire basic introduction to do this project for learning purpose including the basic knowledge about the image processing and graphical user interface (GUI) using Matlab.

#### **2.1 Introduction**

Squamous Epithelial Cells (SEC) is presence in sputum of people who have diseases like pneumonia [1], tuberculosis (TB) [2] or lung cancer [3]. In lung cancer for example, Qi Qiu et al. [3] propose to obtain concentrated and purified bronchial epithelial cells to improve early detection of lung cancer in sputum samples. The presence of SEC was the most universal criterion for judging specimen quality and acceptability for culture, used by 98% of participant laboratories [4]. The quality of sputum is determined by using Bartlett's criteria that required by Hospital Universiti

Sains Malaysia (HUSM). Table 2.1 shows the comparison of six different criteria for judging the acceptability of sputum specimens [5].

| Author (reference)                              | Method <sup>a</sup>                                                                                                    | Criteria for acceptability                                 |
|-------------------------------------------------|----------------------------------------------------------------------------------------------------|------------------------------------------------------------|
| Bartlett (3)                                    | Assign + and - values; $+2$ if $>25$ WBC;<br>$+1$ if 10–25 WBC; $+1$ if mucus seen; $-2$<br>if $>25$ EPI; $-1$ if 10-25 EPI                       | Any positive score (sum of<br>$+$ and $-$ values assigned) |
| Murray and Washington (7)<br>Geckler et al. (4) | Avg no. of EPI/LPF<br>Avg no. of EPI/LPF                                                                                                    | $<$ 10 EPI/LPF<br>$<$ 25 EPI/LPF                           |
| Van Scoy (8)                                    | Avg no. of WBC/LPF                                                                                                    | $>25$ WBC/LPF                                              |
| Barry $(1)$                                     | Assign + and - values: $+3$ if $>150$ WBC;<br>$+2$ if 76–150 WBC; $+1$ if 1–75 WBC; $-3$<br>if $>$ 25 EPI: $-2$ if 16–25 EPI: $-1$ if 5–15<br>EPI | Any positive score (sum of<br>$+$ and $-$ values assigned) |
| Heineman and Radano (6)                         | Avg ratio of WBC to EPI                                                                                                    | $>10$ WBC/EPI                                              |

**Table 2.1 :** Comparison of Six Different Criteria for Judging the Acceptability of Sputum Specimens [5]

<sup>a</sup> Stained smears were examined under 100× magnification, and the number of squamous epithelial cells (EPI) or white blood cells (WBC) per LPF was determined.

#### **2.2 Squamous Epithelial Cells (SEC)**

SEC is an epithelium characterized by its most superficial layer consisting of flat cells. The images for SEC are easy to see because the sizes of SEC are larger than other elements. For example the size of SEC is nearly twice as large as pus cells [6]. SEC can be seen under 10x magnification or 100x magnification. Figure 2.1(a) shows epithelial cells with 100x magnification and Figure 2.1(b) shows epithelial cells with 10 x magnifications.

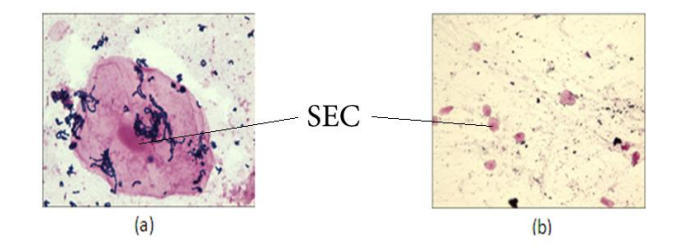

**Figure 2.1** (a) Epithelial Cells 100x Magnification, (b) Epithelial Cells 10x Magnification

#### **2.3 Bartlett's Criteria**

Bartlett's criteria are the criterion that is used by HUSM for sputum quality testing purpose. This criterion were chosen due to easiness for interpretation because it proposed a scheme for grading the quality of sputum specimens and also lower rejection rate than other criterions, thus minimizing the number of missed potential pathogen [7]. Bartlett's criteria divided into three score which is score A, B, and C. Score A is for neutrophils count, score B is for macroscopic appearance like mucoid, mucopurulent, purulent or blood stained and score C is for squamous epithelial cells. The score of each criterion is summarized in the Table 2.2.

|                     | Criteria                                         | Score          |
|---------------------|--------------------------------------------------|----------------|
| Neutrophils (pus    | $<$ 10 neutrophil/10x field                      | $\overline{0}$ |
| cells) count        | 10-25 neutrophils/10x field                      | $+1$           |
| (Score A)           | $>25$ neutrophils/10x field                      | $+2$           |
| Macroscopy          | Mucoid, Mucopurelent, Purelent, or Blood stained | $+1$           |
| (Score B)           |                                                  |                |
| Squamous epithelial | $<$ 10 Squamous epithelial cell/10x field        | $\Omega$       |
| cell count          | 10-25 Squamous epithelial cell /10x field        | $-1$           |
| (Score C)           | $>25$ Squamous epithelial cell /10x field        | $-2$           |

**Table 2.2 :** Modified Bartlett's Criteria [8]

The total score are calculated using:

$$
Total score = score A + score B + score C \qquad (2.1)
$$

The interpretation of this criteria is if the total score is 1 and above, the sputum is positive and can be cultured. Whereas if the total score is 0 and below, the sputum is negative and cannot process [7].

#### **2.4 Image Processing Technique Using Color Thresholding**

Color thresholding is one of image segmentation method whose objective is to partition an image into regions that are similar according to a set of predefined criteria. For RGB based thresholding, the values of red, green and blue are taken directly from each pixel of the original image [9]. This technique can threshold the image of epithelial cells from background and other cells. Figure 2.2 (a) and (b) shows the comparison of SEC image before and after using RGB threshold.

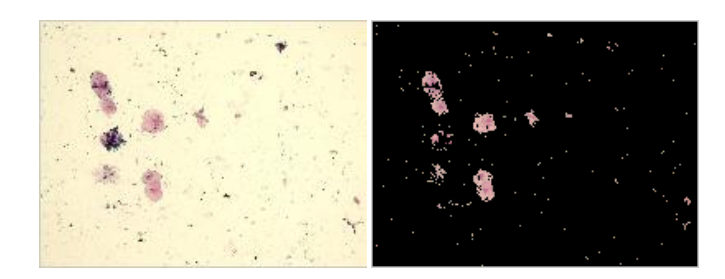

**Figure 2.2** (a) Original Image (b) Output using RGB Threshold.

Figure 2.2 (a) shows the original image. In order to get the final image, the intensity of desire object should be determined first as a reference for the color threshold process. It means that the system will remain the reference intensity and change other intensities to black as can be seen in Figure 2.2 (b).

#### **2.5 Image Processing Technique Using Image Enhancement**

Image enhancement is to improve quality of images for human viewing by removing blurring and noise, increasing contrast and revealing details [10]. The method used in order to enhance the image is firstly by highlight fine details using Laplacian. Laplacian operator is a convolution between an image and kernel. In image convolution, the kernel is centered on each pixel in turn and the pixel value is replaced by the sum of the kernel multiplied by the image value. After applied convolution kernel and filtered image was displayed, the image needs to sharpen. To do it properly, the filtered data will be scale into the same 0 to 255 values of the original image. Then to complete the image sharpening, the filtered Laplacian image are added back to the original data and scale the data into the range 0 to 255 [11].

#### **2.6 Image Processing Technique Using Digital Morphology**

The concept of digital morphology is based on the fact that images consist of set of picture elements called pixels. This pixel is collected into group which has a twodimensional structure called shape. A group of mathematical operations can be applied to the set of pixels to enhance or highlight specific aspects of the shape, which then can be counted or recognized. Morphology is divided into 4 types which are erosion, dilation, closing and opening. Erosion is elimination of set of pixels having a given pattern and dilation is addition of a given pattern to a small area [12].

For erosion, the binary erosion of the *S* by a set  $S_I$  is:

$$
S \ominus S_1 = \{c \mid (S_1)_c \subseteq S\} \tag{2.2}
$$

The binary erosion will be the set of pixels, *c* such that the structuring element, *S<sup>1</sup>* translated by *c* correspond to a set of black pixel in *S*. As a result, any pixel that does not match the pattern defined by the black pixels in the structuring element will not belong to the result. Figure 2.3 illustrates the erosion process using a 10x10 image and a 3x3 structuring element [12].

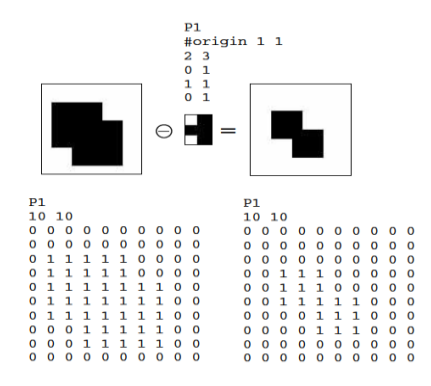

**Figure 2.3** Erosion Process in a Test Image [12]

For dilation, the binary dilation of the S by a set  $S_1$  is:

$$
S \oplus S_1 = \{c \mid c = s + s_1, s \in S, s_1 \in S_1\} \tag{2.3}
$$

*S* represents the image being transformed and *S<sup>1</sup>* is a second set of pixels with a peculiar shape that acts on the pixels of *S* producing an expected result. Figure 2.4 illustrates the dilation process using a 6x6 image and a 3x3 structuring element [12].

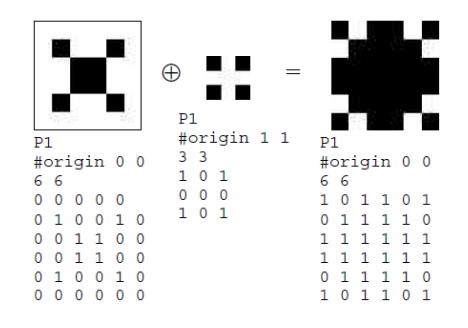

**Figure 2.4** Dilation Process in a Test Image [12]

Closing technique include the application of a dilation immediately followed by erosion using the same structuring element. The closing operation is closes or fills the gaps between objects [12].

#### **2.7 Segmentation of Sputum Color Image for Lung Cancer Diagnosis**

This example presents a method for automatic segmentation of sputum cells color images to develop an efficient algorithm for lung cancer diagnosis based on a Hopfield Neural Network (HNN). The segmentation method is performed based on a preprocessing for the extraction of the regions of interest (ROI) and on an energy function minimization using a HNN. HNN is capable to give more accurate segmentation results [13]. The most important objective in processing cell clusters is the detection and accurate segmentation of the nuclei because most quantitative procedures are based on measurements of nuclear features. For this reason, an algorithm for nonsputum cell masking had found. Once these masked images are determined, some of the RGB components of the raw images are given to the input of HNN [13]. The

segmentation result shown in Figure 2.5. Figure 2.5(a) is original image of sputum and Figure 2.5 (b) is obtained using HNN with the raw RGB components of the sample.

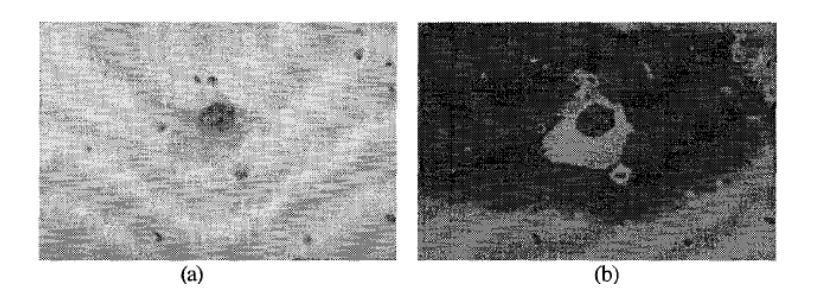

**Figure 2.5** (a) A sample of Color Sputum Image Stained with a Blue Dye (b) The Segmentation Result obtained using HNN with the Raw Data [13]

From Figure 2.5(b), all the nuclei are detected with their corresponding cytoplasm regions; however the background is represented by more than one class due to the variation of its pixels gray levels.

Besides, Figure 2.6 shows the segmentation result using HNN by giving to its input the raw R and G components with the B masked image.

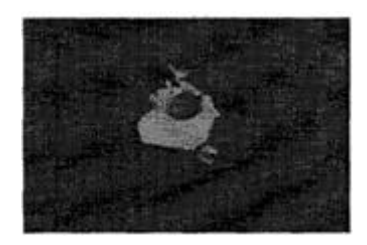

**Figure 2.6** The Segmentation Result obtained using HNN with Preprocessed Data [13]

The segmentation of sputum cell color images will be considered into an analysis procedure for lung cancer diagnosis. The presented segmentation technique uses a preclassification algorithm to extract the regions of interest within the raw color image components in the RGB color space and remove the debril cells [13].